# **Módulo 6 - Funções + Data e Hora**

Marcus Suassuna Santos 26/10/2020

- Vimos uma série de funções, mas agora vamos apreseder a escrever **·** nossas próprias funções para atender a nossas finalidades
- Atividade central da programação (em R, mas penso que em qualquer **·** linguagem)
- Progresso de USUÁRIO -> PROGRAMADOR **·**
- Funções: executam rotinas que são aplicáveis a outros dados ou contextos semelhantes **·**
- Funções ligam dados e parâmetros de entrada a uma saída específica, **·** liberando o usuário dos detalhes de programação

Pra iniciar, vamos criar nossa primeira função:

```
funcao <- function(){
 # Função vazia
}
class(funcao)
```
## [1] "function"

funcao()

## NULL

Pra iniciar, vamos criar uma primeira função:

```
funcao1 <- function(){
 # Função vazia
}
class(funcao)
```

```
## [1] "function"
```
funcao1()

## NULL

Não é muito interessante, contém apenas o NOME da função

Inserindo um CORPO da função:

```
funcao2 <- function(){
```
print("Minha segunda função")

} funcao2()

## [1] "Minha segunda função"

Contém NOME e CORPO

Inserindo ARGUMENTOS na função:

```
funcao3 <- function(num){
 for(i in seq_len(num)){
    print("Minha terceira função!")
  }
}
funcao3(3)
```
## [1] "Minha terceira função!" ## [1] "Minha terceira função!" ## [1] "Minha terceira função!"

#### Contém NOME, CORPO e ARGUMENTOS

```
Inserindo um RETORNO na função:
```

```
funcao4 <- function(num){
 for(i in seq_len(num)) print("Minha quarta função!")
 numQuadrado <- num ^ 2
}
resultado <- funcao4(2)
```

```
## [1] "Minha quarta função!"
## [1] "Minha quarta função!"
```
resultado

## [1] 4

Contém NOME, CORPO, ARGUMENTOS e RETORNO (implícito)

Exemplo: estatística de teste t-Student

```
tStudent_Stat <- function(r, n){
 return(r * sqrt(n-2) / sqrt(1-r^2))
}
```

```
tStudent_Stat(0.8, 40)
```
## [1] 8.219219

qt(0.025, 40-2)

## [1] -2.024394

abs(tStudent\_Stat( $0.8, 40$ )) > qt( $0.025, 40-2$ )

## [1] TRUE

Na função acima, caso nãos e especifique o argumento num, ela retorna um erro. É possível especificar argumentos *dafault*, caso exista interesse.

```
funcao5 <- function(num = 1){
 for(i in seq_len(num)) print("Minha quinta função!")
 numQuadrado <- num ^ 2
}
resultado <- funcao5()
```

```
## [1] "Minha quinta função!"
```
resultado

## [1] 1

Na função acima, caso nãos e especifique o argumento num, ela retorna um erro. É possível especificar argumentos *dafault*, caso exista interesse.

funcao5(3)

- ## [1] "Minha quinta função!"
- ## [1] "Minha quinta função!"
- ## [1] "Minha quinta função!"

Uma função pode ter inúmeros argumentos

```
potencia <- function(a,b){
 a ^ b
}
potencia
## function(a,b){
## a ^ b
## }
```
potencia(2,3)

## [1] 8

potencia(3,2)

## [1] 9

potencia( $b = 3$ ,  $a = 2$ )

## [1] 8

 $potencia(b = 3, 2)$ 

## [1] 8

Uma função pode ter inúmeros argumentos

```
potencia2 <- function(a, b, c){
 c * (a \wedge b)}
potencia2
## function(a, b, c){
## c * (a ^ A b)## }
```
Uma função pode ter inúmeros argumentos

potencia2( $c = 2, 3, 4$ )

## [1] 162

 $2 * (3 \wedge 4)$ 

## [1] 162

Uma função pode ter inúmeros argumentos

```
args(potencia2)
```

```
## function (a, b, c)
## NULL
```
Uma função pode ter inúmeros argumentos

args(lm)

```
## function (formula, data, subset, weights, na.action, method =
"qr"
,
## model = TRUE, x = FALSE, y = FALSE, qr = TRUE, singular.ok = TRUE,## contrasts = NULL, offset, ...)
## NULL
```
Uma função pode ter inúmeros argumentos

args(plot)

```
## function (x, y, ...)
## NULL
```
## **Avaliação** *Lazy* **no R**

No R, um argumento só é avaliado quando necessário. Por exemplo:

```
potencia <- function(a, b, c){
 a \wedge b}
potencia(2,3)
```
## [1] 8

## **Avaliação** *Lazy* **no R**

No R, um argumento só é avaliado quando necessário. Por exemplo, aqui ele retornaria um erro ("argumento ausente sem padrão"):

```
#potencia2 <- function(a, b, c){
# c * (a ^ b)
#}
#potencia2(2, 3)
```
O argumento ':' é um argumento especial que indica que existe uma série de outros argumentos que são atribuídos a funções que estão dentro da função criada. Por exemplo, a função plot.

args(plot)

```
\# function (x, y, \ldots)## NULL
```
Ela tem inúmeros argumentos sob o argumento ...

Por exemplo:

```
plotLinha <- function(x, y, type = "l", ...){
 plot(x, y, type = type, ...)}
```
Por exemplo:

- $x \leftarrow c(1:100)$
- $y \leftarrow 2*x + \text{rnorm}(100, 0, 10)$

Por exemplo:

plot(x, y)

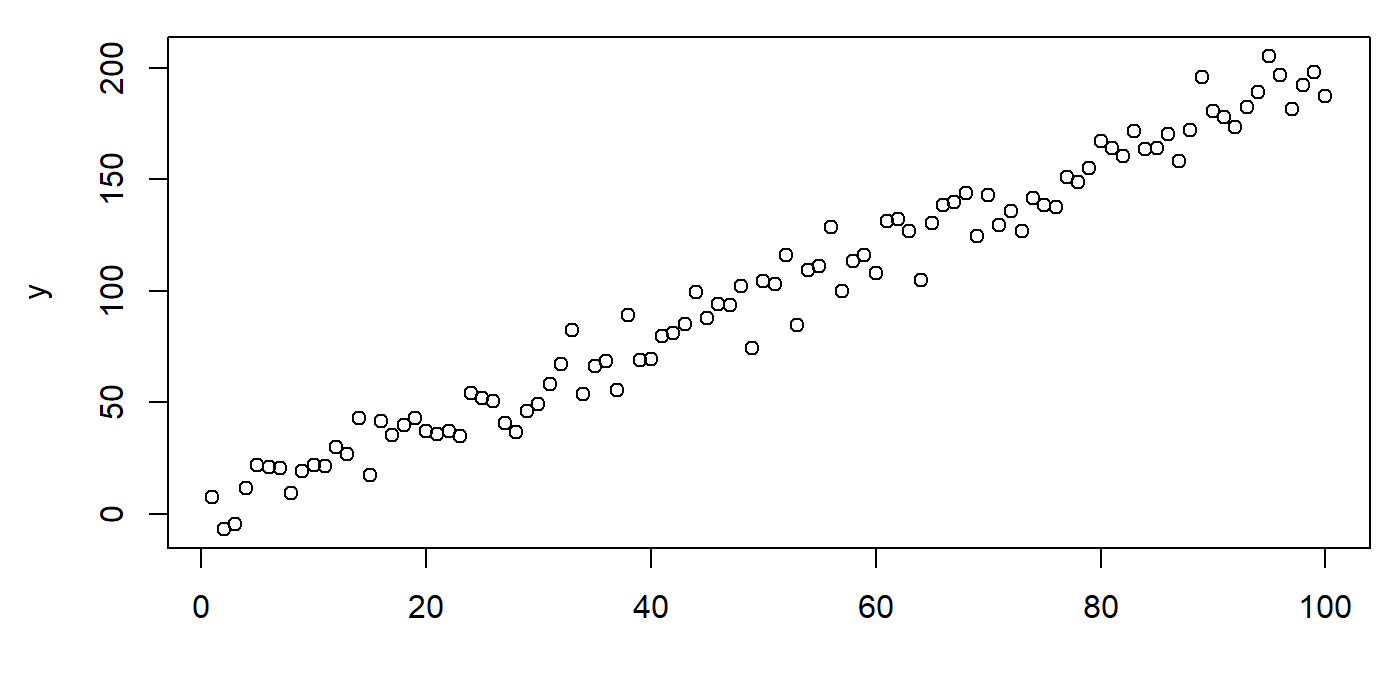

 $\pmb{\mathsf{X}}$ 

Por exemplo:

plotLinha(x, y)

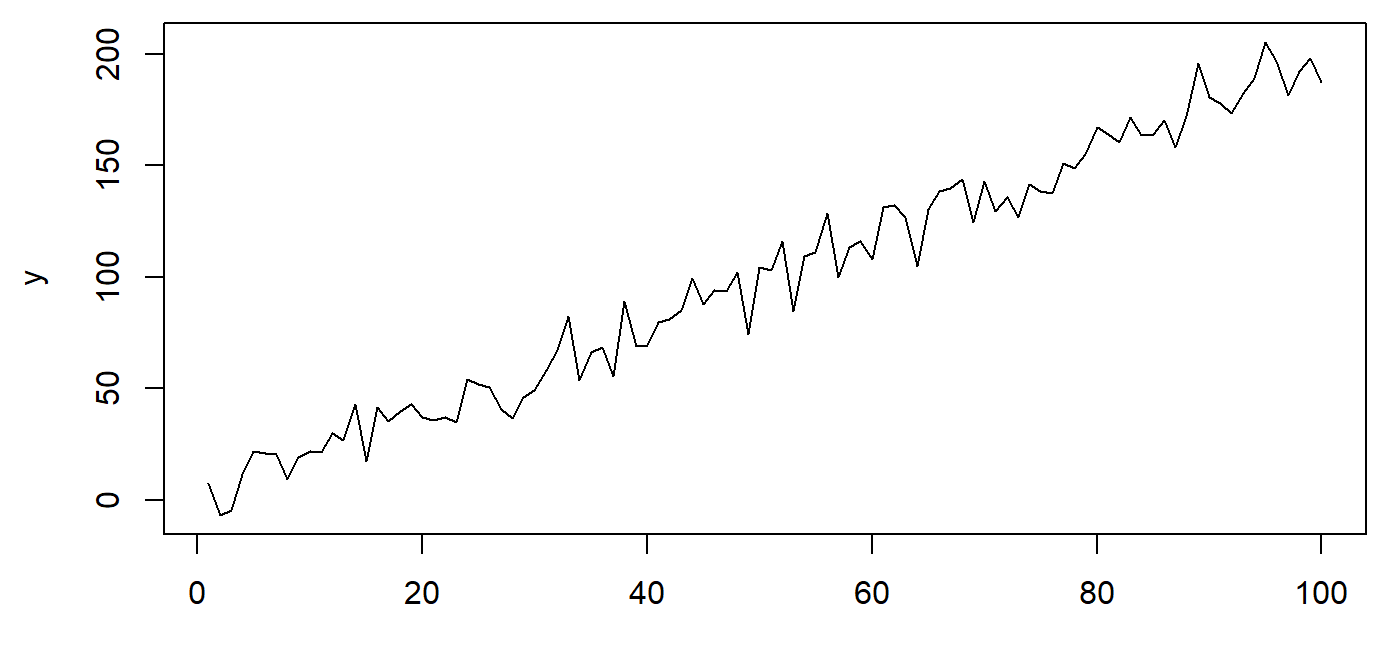

 $\bar{\mathbf{X}}$ 

Por exemplo:

 $plotLinha(x, y, bty = "n", col = "red")$ 

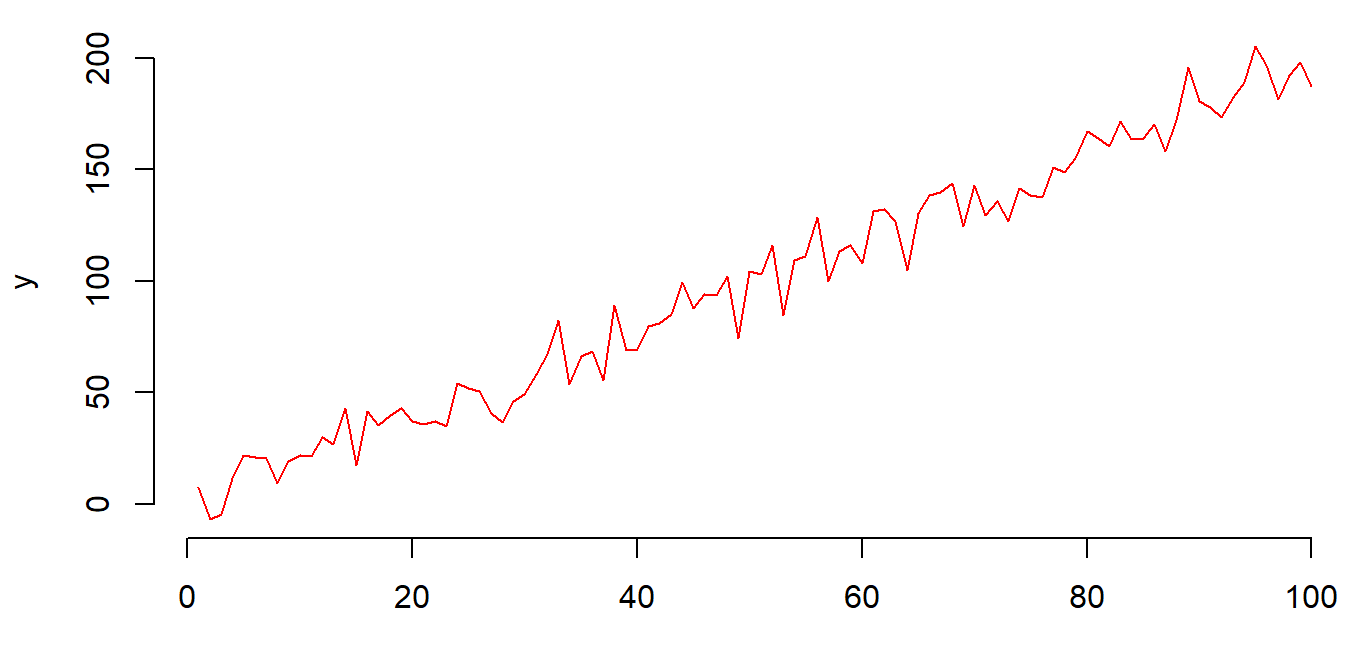

 $\bar{\mathbf{X}}$ 

## **Regras de escopo no R: Escopo léxico (***Lexical Scoping***)**

Indica como que a linguagem associa valores às variáveis livres. Pelo escopo léxico, o R faz uma lista de busca de valores associados a um símbolo.

Por exemplo, a função potencia2, redefinida abaixo:

Se a função for chamada da forma indicada (potencia2(2, 3)), ela retorna um erro porque não encontra um valor nem no ambiente da função nem no ambiente global.

```
potencia2 \leftarrow function(a, b){
  c * (a \wedge b)}
# potencia2(2, 3)
```
## **Regras de escopo no R: Escopo léxico (***Lexical Scoping***)**

 $c \leftarrow 3$ potencia2(2, 3)

## [1] 24

## **Regras de escopo no R: Escopo léxico (***Lexical Scoping***)**

```
c \leftarrow 3potencia2 \leftarrow function(a, b, c) c * (a \land b)potencia2(2, 3, 1)
```

```
## [1] 8
```
- EM RESUMO: **·**
- O R busca o valor de uma variável no ambiente em que ela foi definida **·**
- Caso ela não encontre, ela busca no ambiente superior (*Global* **·** *Environment*)
- Caso ela não encontre o valor em nenhum ambiente, a função vai retornar **·** um erro

O R apresente uma representação especial para datas e horas. EM RESUMO:

- Datas são representadas por objetos Date **·**
- Horas são representadas por objetos POSIXct e POSIXlt **·**
- Internamente, objetos do tipo Date representam dias a partir de **·** 01/01/1970
- Objetos POSIXct e POSIXlt representam os segundos a partir de **·** 01/01/1970

Datas são "convertidas" de variável do tipo character para Date usando a função as.Date

x <- "2020-10-26"  $print(x)$ 

## [1] "2020-10-26"

class(x)

## [1] "character"

Datas são "convertidas" de variável do tipo character para Date usando a função as.Date

 $x \leftarrow as.DataFrame(x)$  $print(x)$ 

## [1] "2020-10-26"

class(x)

## [1] "Date"

 $unclass(x)$ 

## [1] 18561

Datas são "convertidas" de variável do tipo character para Date usando a função as.Date

```
x <- as.Date(1, origin =
"1970-01-01")
print(x)
```
## [1] "1970-01-02"

class(x)

## [1] "Date"

Funções para extrair informações de datas:

```
weekdays(x)
```
## [1] "sexta-feira"

 $months(x)$ 

## [1] "janeiro"

quarters(x)

## [1] "Q1"

Funções para extrair informações de datas:

```
weekdays(x)
```
## [1] "sexta-feira"

 $months(x)$ 

## [1] "janeiro"

quarters(x)

## [1] "Q1"

O formato nativo de horas no R é o POSIXct

x <- Sys.time() print(x)

## [1] "2020-10-19 19:01:55 -03"

class(x)

## [1] "POSIXct" "POSIXt"

O formato nativo de horas no R é o POSIXct

unclass(x)

## [1] 1603144916

O formato nativo de horas no R é o POSIXct

 $x \leftarrow as.POSIXIt(x)$ names(unclass(x))

## [1] "sec" "min" "hour" "mday" "mon" "year" "wday" "yday" ## [9] "isdst" "zone" "gmtoff"

Coerção de caracteres em datas e horas em objetos do R:

```
x <- as.Date("06/11/2020")
print(x)
```
## [1] "0006-11-20"

A função as.Date tenta o formato %Y-%m-%d e %Y/%m/%d. Se o formato for diferente, deve ser explicitado.

as.Date("06/11/2020" , "%d/%m/%Y")

## [1] "2020-11-06"

as.Date("20201106" , "%Y%m%d")

## [1] "2020-11-06"

as.Date("201106" , "%y%m%d")

## [1] "2020-11-06"

as.Date("06nov20" , "%d%b%y")

## [1] "2020-11-06"

Operações com datas e horas: todas as operações matemáticas

as.Date("20201106" , "%Y%m%d") - as.Date("191106" , "%y%m%d")

## Time difference of 366 days

as.Date("20201106" , "%Y%m%d") > as.Date("191106" , "%y%m%d")

## [1] TRUE

as.Date("20201106", "%Y%m%d") == as.Date("06/11/2020", "%d/%m/%Y")

## [1] TRUE

2017-11-28 12:00:00

**·** HELP -> Cheatsheets

#### Dates and times with lubridate:: CHEAT SHEET

 $d < as\_date(17498)$ 

## "2017-11-28"

#### Date-times

A date-time is a point on the timeline, stored as the number of seconds since 1970-01-01 00:00:00 UTC

 $dt$  <- as\_datetime(1511870400) 2017-11-28 12:00:00 ##"2017-11-28 12:00:00 UTC"

PARSE DATE-TIMES (Convert strings or numbers to date-times)

- 1. Identify the order of the year  $(y)$ , month  $(m)$ , day  $(d)$ , hour  $(h)$ , minute  $(m)$  and second  $(s)$  elements in your data.
- 2. Use the function below whose name replicates the order. Each accepts a wide variety of input formats.

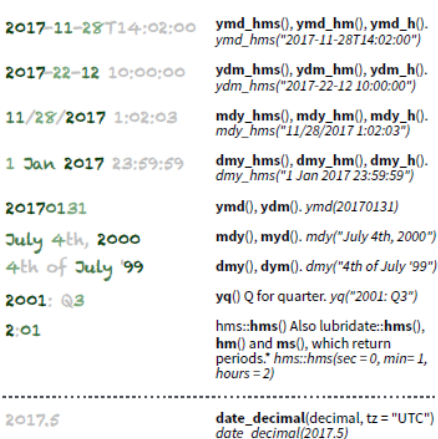

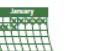

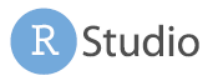

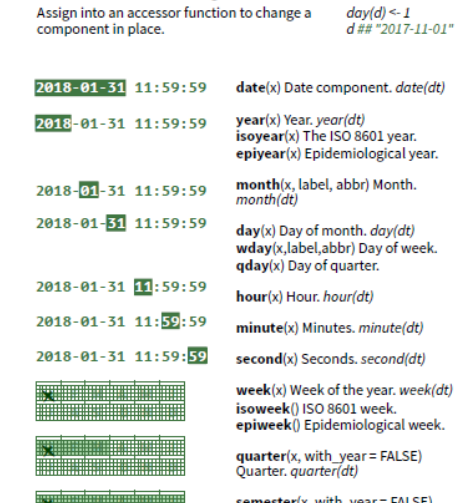

now(tzone = "") Current time in tz (defaults to system tz). now()

today(tzone = "") Current date in a tz (defaults to system tz). today() fast strptime() Faster strptime.

fast\_strptime('9/1/01', '%y/%m/%d')

parse\_date\_time() Easier strptime. parse\_date\_time("9/1/01", "ymd")

#### $2017 - 11 - 28$ 12:00:00 A date is a day stored as the number of days since 1970-01-01

An hms is a time stored as the number of seconds since 00:00:00

 $t$  <- hms::as.hms(85) ##00:01:25

d ## "2017-11-28"

 $day(d)$ ##28

#### **GET AND SET COMPONENTS**

Use an accessor function to get a component.

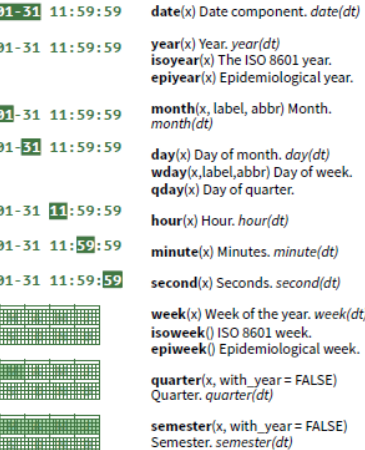

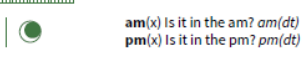

 $dst(x)$  is it daylight savings?  $dst(d)$ 

leap\_year(x) Is it a leap year?  $leap$  year(d)

update(object, ..., simple = FALSE)  $update(dt, mday = 2, hour = 1)$ 

#### **Round Date-times**

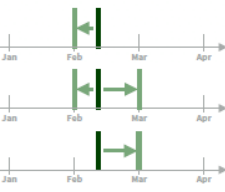

floor\_date(dt, unit = "month") round date(x, unit = "second") Round to nearest unit. round\_date(dt, unit = "month")

floor\_date(x, unit = "second")

Round down to nearest unit.

ÿ, lubridate

ceiling\_date(x, unit = "second", change on boundary = NULL) Round up to nearest unit. ceiling\_date(dt, unit = "month")

rollback(dates, roll\_to\_first = FALSE, preserve\_hms = TRUE)<br>Roll back to last day of previous month. rollback(dt)

#### **Stamp Date-times**

stamp() Derive a template from an example string and return a new function that will apply the template to date-times. Also stamp\_date() and stamp\_time().

- 1. Derive a template, create a function sf <- stamp("Created Sunday, Jan 17, 1999 3:34")
- 2. Apply the template to dates sf(ymd("2010-04-05")) ## [1] "Created Monday, Apr 05, 2010 00:00"

#### **Time Zones**

R recognizes ~600 time zones. Each encodes the time zone. Daylight Savings Time, and historical calendar variations for an area. R assigns one time zone per vector.

Use the UTC time zone to avoid Daylight Savings.

OlsonNames() Returns a list of valid time zone names. OlsonNames()

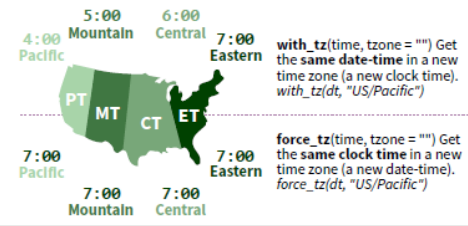

RStudio® is a trademark of RStudio, Inc. . CC BY SA RStudio . info@rstudio.com . 844-448-1212 . rstudio.com . Learn more at lubridate.tidyverse.org . lubridate 1.6.0 . Updated: 2017-12

library(lubridate) x <- Sys.time() print(x)

## [1] "2020-10-19 19:01:55 -03"

date(x)

## [1] "2020-10-19"

year(x)

## [1] 2020

isoyear(x)

## [1] 2020

epiyear(x)

## [1] 2020

 $month(x, abbr = TRUE)$ 

## [1] 10

second(x)

## [1] 55.92229

leap\_year(x) ## [1] TRUE quarter(x) ## [1] 4 semester(x)

## [1] 2

dst(x)

## [1] FALSE

```
floor\_date(x, unit = "day")
```
## [1] "2020-10-19 -03"

ceiling\_date(x, unit = "hour")

## [1] "2020-10-19 20:00:00 -03"

```
round\_date(x, unit = "month")
```
## [1] "2020-11-01 -03"

```
leap <- ymd("2019-03-01")
print(leap)
```
## [1] "2019-03-01"

 $leap + years(1)$ 

## [1] "2020-03-01"

 $leap + dyears(1)$ 

## [1] "2020-02-29 06:00:00 UTC"

leap + 365

## [1] "2020-02-29"

dseconds(1)

## [1] "1s"

dyears(40)

```
## [1] "1262304000s (~40 years)"
```
dweeks(1)

```
## [1] "604800s (~1 weeks)"
```
dminutes(c(1:4))

```
## [1] "60s (~1 minutes)" "120s (~2 minutes)" "180s (~3 minutes)"
## [4] "240s (~4 minutes)"
```